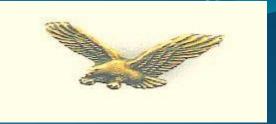

# Sterling Entrepreneur Help

Section 2: Business Model Canvas

#### The Business Model Canvas Designed for: Designed by: Iteration: **Key Partners Key Activities** Value Propositions Customer Relationships **Customer Segments** What type of relationship does each of our Customer Segments expect us to establish and maintain with them? Which ones have we established? How are they integrated with the rest of our business model? How costly are they? Which one of our customer's problems are we helping to solve? What bundles of products and services are we offering to each Cu Which customer needs are we satisfying? **Key Resources** Channels Through which Channels do our Customer Segments want to be reached? How are we reaching them now? How are our Channels integrated? Cost Structure Revenue Streams What are the most important costs inherent in our business model? For what value are our customers really willing to pay?

1. Customer Segments: Create one Business Model Canvas for each Customer Segment, or type of customer you want to reach.

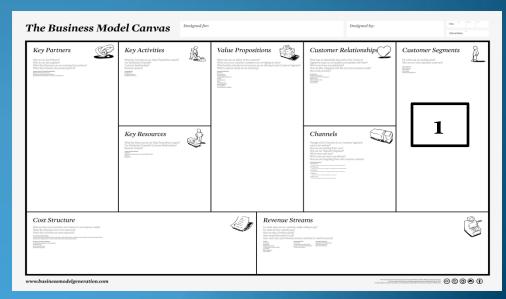

2. Value Propositions: Value Propositions are the way your business stands out—what you do to help your customers solve their problem.

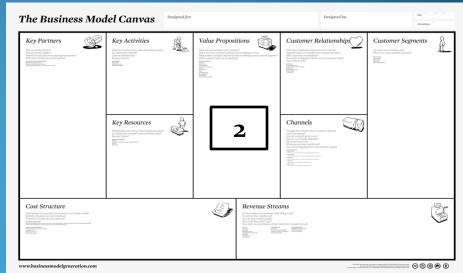

3. Channels: Channels are how your Customer Segment finds you and how you deliver your service or product.

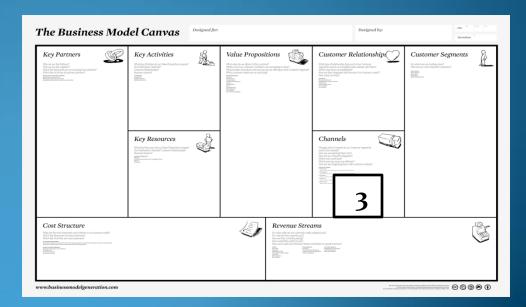

4. Customer Relationships: The good ways you treat your customers help establish and maintain them. It costs seven times more to get a new customer than to keep one.

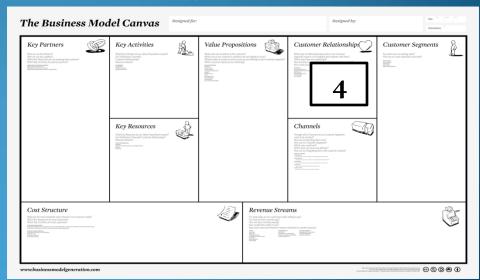

5. Revenue Streams: You need to know if you are making money. Identifying Revenue Streams will help you know which Customer Segments are generating the

highest revenue.

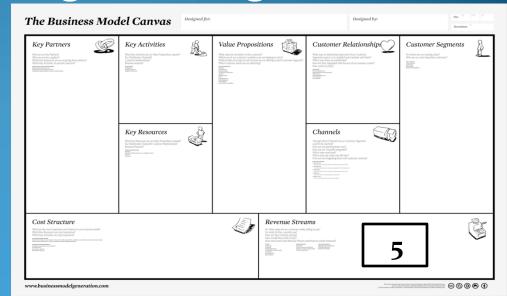

6. Key Resources: Key Resources are people and things outside your business that do things for you that you do not want to do or cannot do.

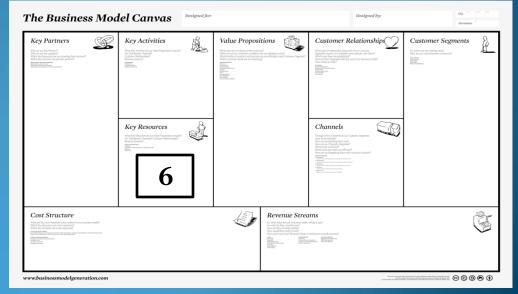

7. Key Activities: Key Activities are the most important things your business must do to be successful. These will vary with the business.

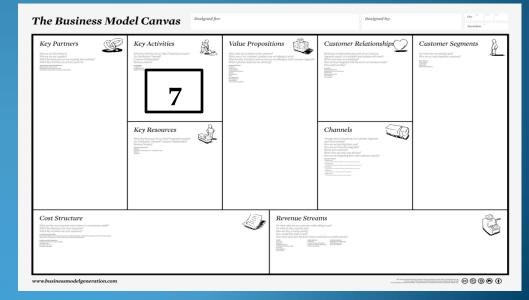

8. Key Partners: Key Partners are alliances with people you count on outside your business for the success of your business.

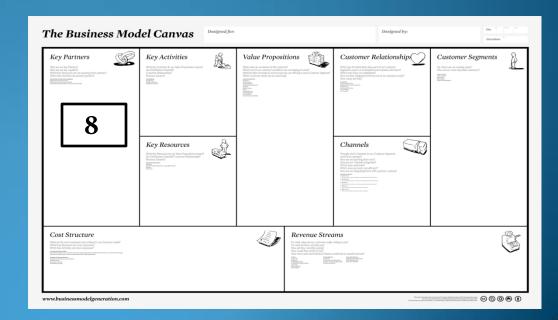

9. Cost Structure: Cost Structure is the other side of Revenue Streams. Learning your cost structure shows you your costs so you can tell what profit you are

bringing to your business.

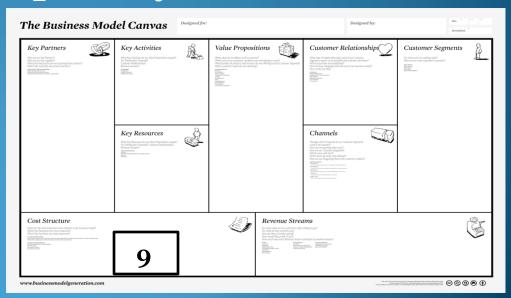

For the big picture on The Business Model Canvas, read Business Model Generation by Alexander Osterwalder and Yves Pigneur.

Videos on the Business Model Canvas can be found at <a href="https://www.udacity.com/course/ep245">https://www.udacity.com/course/ep245</a>

As you are learning all these fields, put them on a whiteboard on a wall in your office and implement them.